## ≪操作マニュアルーでんさい管理者編≫ 1. 基本操作について

## (1)トップページ

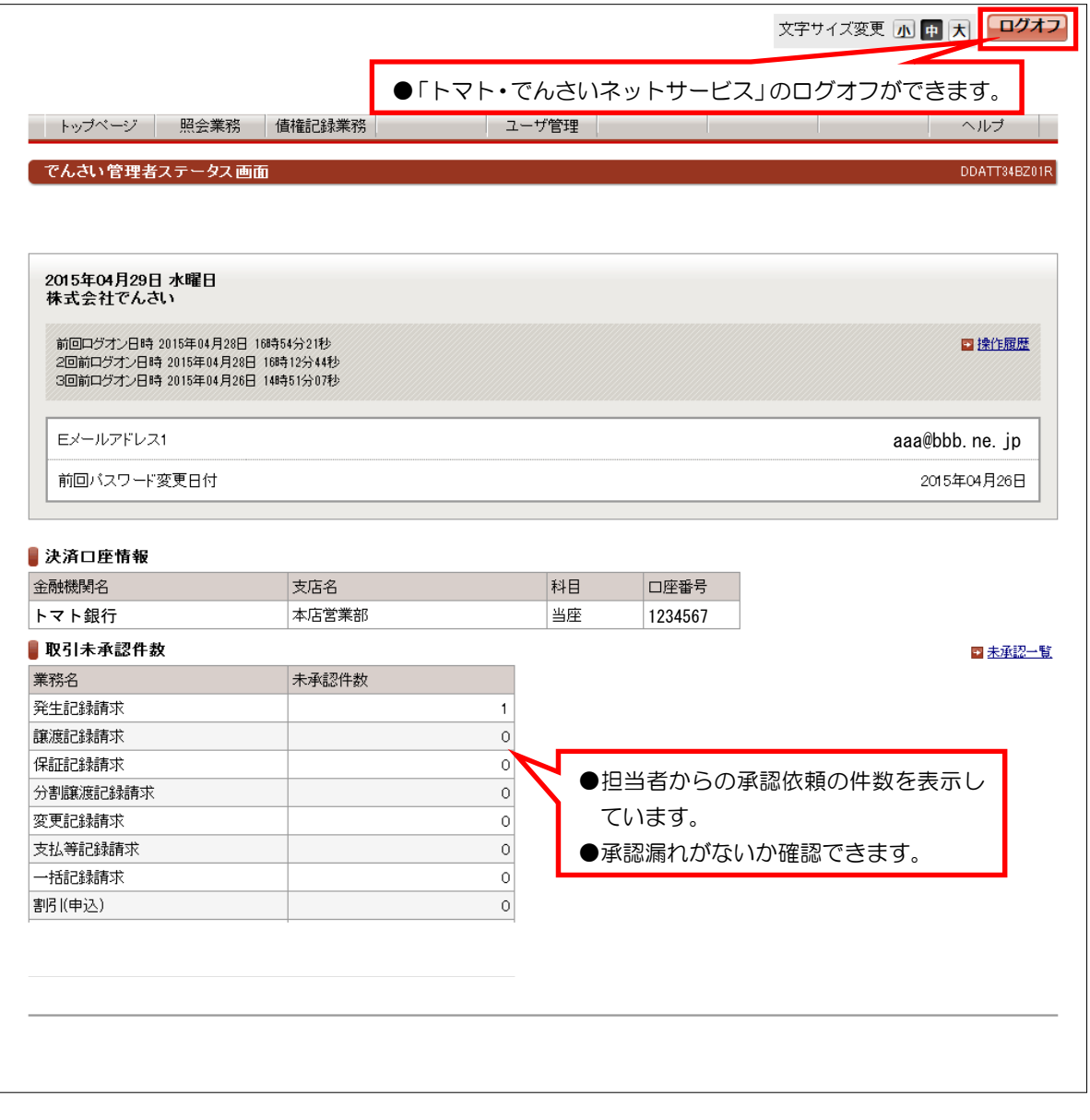

## ●その他のお知らせ情報

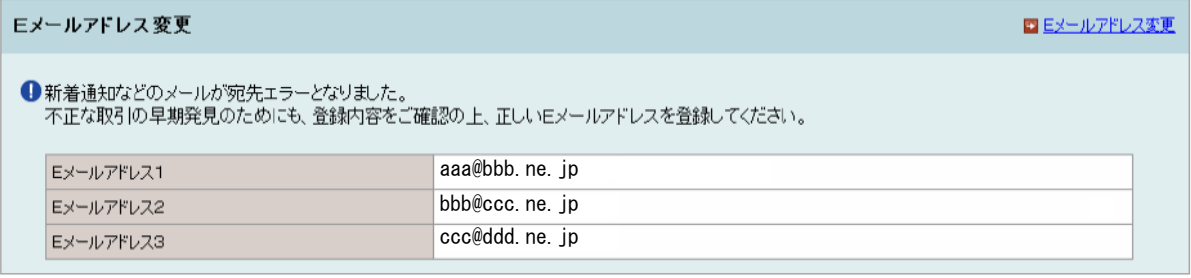

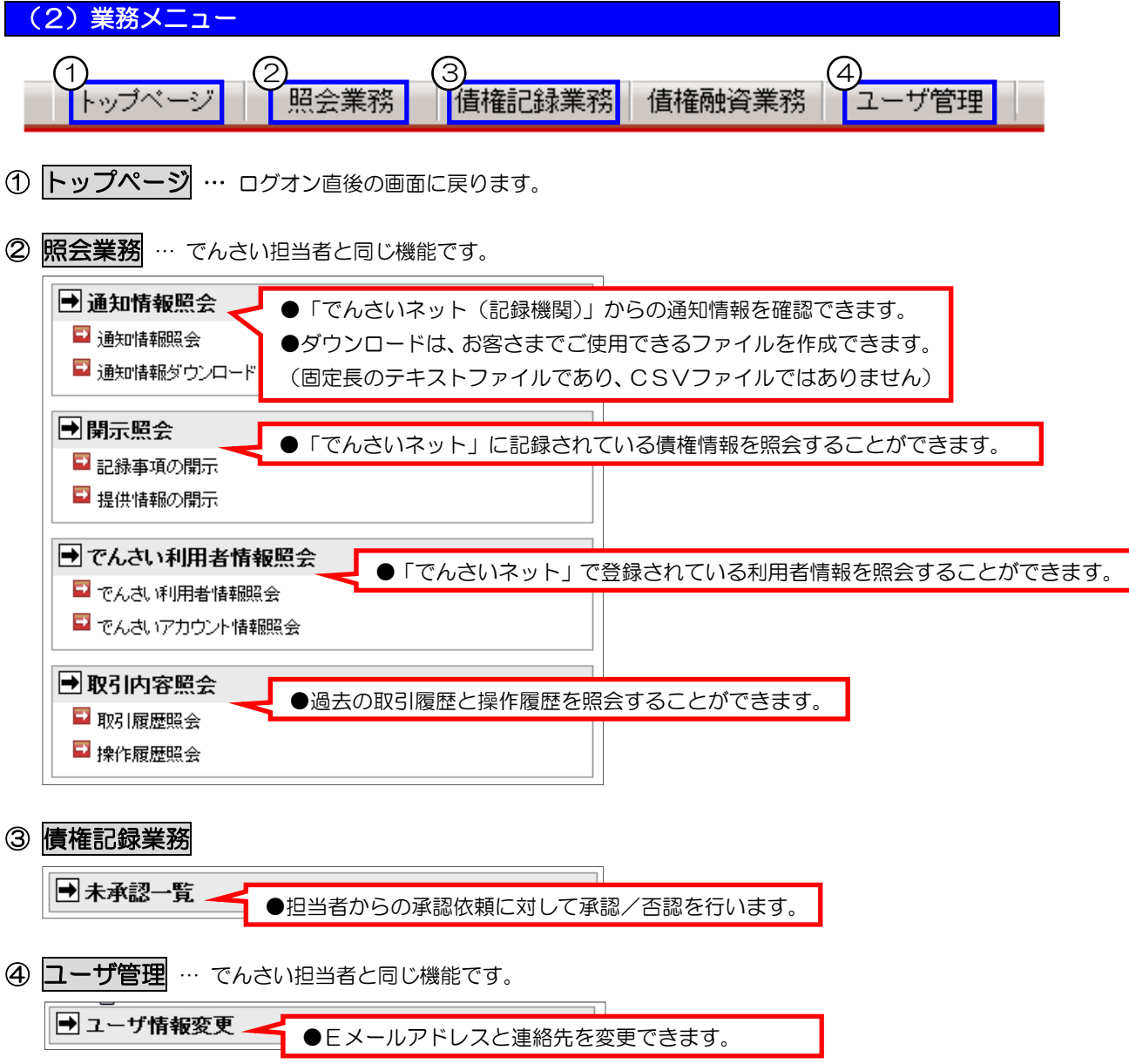